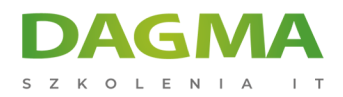

Szkolenie

## **Cyfrowe metody śledcze- warsztat praktyczny**

[Strona szkolenia](https://szkolenia.dagma.eu/szkolenia,catalog,13597/cyfrowe-metody-sledcze-warsztat-praktyczny?utm_source=Promo&utm_medium=PDF&utm_content=P52-1-PDF-tid:13597-date:2025-05-01&utm_campaign=Promo52-1-Training-Description) | [Terminy szkolenia](https://szkolenia.dagma.eu/szkolenia,catalog,13597/cyfrowe-metody-sledcze-warsztat-praktyczny?utm_source=Promo&utm_medium=PDF&utm_content=P52-1-PDF-tid:13597-date:2025-05-01&utm_campaign=Promo52-1-Training-Description) | [Rejestracja na szkolenie](https://szkolenia.dagma.eu/szkolenia,register,step-1,13597/cyfrowe-metody-sledcze-warsztat-praktyczny?utm_source=Promo&utm_medium=PDF&utm_content=P52-1-PDF-tid:13597-date:2025-05-01&utm_campaign=Promo52-1-Training-Description) | [Promocje](https://szkolenia.dagma.eu/promocje?utm_source=Promo&utm_medium=PDF&utm_content=P52-1-PDF-tid:13597-date:2025-05-01&utm_campaign=Promo52-1-Training-Description)

## **Opis szkolenia**

Poznaj i pracuj na światowej klasy oprogramowaniu, wykorzystywanym do odzyskiwania danych z urządzeń mobilnych. Zmierz się z ponad dwudziestoma prawdziwymi przypadkami śledczymi, jakie analizowano w prawdziwych laboratoriach kryminalistyki IT.

## **Wymagania**

brak

## **Program szkolenia**

Cyfrowe metody śledcze – całodzienny warsztat w oparciu o przypadki z życia.

- Zapoznanie się z możliwościami oprogramowania X-Ways Forensics
- Zakładanie spraw, montowanie nośników, katalogów, obrazów dysków, pików
- Wykonywanie kopii binarnych
- Klonowanie nośników
- Budowa kontenerów śledczych
- Wyodrębnianie i odzyskiwanie danych
- Segregowanie danych
- Analiza różnych typów danych
- Analiza zawartości nośnika z wykorzystaniem słów kluczowych
- Budowa wyrażeń regularnych
- Wykrywanie fałszywych typów plików
- Rekonstruowanie macierzy RAID
- Analiza rejestru systemu Windows

Adres korespondencyjny:

DAGMA Szkolenia IT | ul. Bażantów 6a/3 | Katowice (40-668) tel. 32 793 11 80 | szkolenia@dagma.pl szkolenia.dagma.eu

DAGMA Sp. z o.o. z siedziba w Katowicach (40-478), ul. Pszczyńska 15 Sąd Rejonowy Katowice-Wschód w Katowicach Wydział VIII Gospodarczy KRS pod numerem 0000130206, kapitał zakładowy 75 000 zł Numer NIP 634-012-60-68, numer REGON: 008173852 DAGMA Sp. z o.o. posiada status dużego przedsiębiorcy w rozumieniu art. 4c ustawy o przeciwdziałaniu nadmiernym opóźnieniom w transakcjach handlowych.

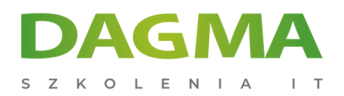

- Wyszukiwanie plików z wykorzystaniem hash
- Tworzenie baz sum kontrolnych
- Analiza zdarzeń systemowych
- Wyszukiwanie szyfrowanych plików
- Analiza atrybutów plików
- Tworzenie raportów z rejestru i stwierdzonych informacji
- Analiza poczty elektronicznej i komunikatorów
- Analiza i tworzenie raportów z przeglądarek internetowych
- Wyszukiwanie zdjęć po kolorze skóry
- Archiwizacja sprawy
- + 20 praktycznych spraw śledczych

**Tagi:**

Adres korespondencyjny:

DAGMA Szkolenia IT | ul. Bażantów 6a/3 | Katowice (40-668) tel. 32 793 11 80 | szkolenia@dagma.pl szkolenia.dagma.eu

DAGMA Sp. z o.o. z siedzibą w Katowicach (40-478), ul. Pszczyńska 15 Sąd Rejonowy Katowice-Wschód w Katowicach Wydział VIII Gospodarczy KRS pod numerem 0000130206, kapitał zakładowy 75 000 zł Numer NIP 634-012-60-68, numer REGON: 008173852 DAGMA Sp. z o.o. posiada status dużego przedsiębiorcy w rozumieniu art. 4c ustawy o przeciwdziałaniu nadmiernym opóźnieniom w transakcjach handlowych.

D<sub>3</sub>